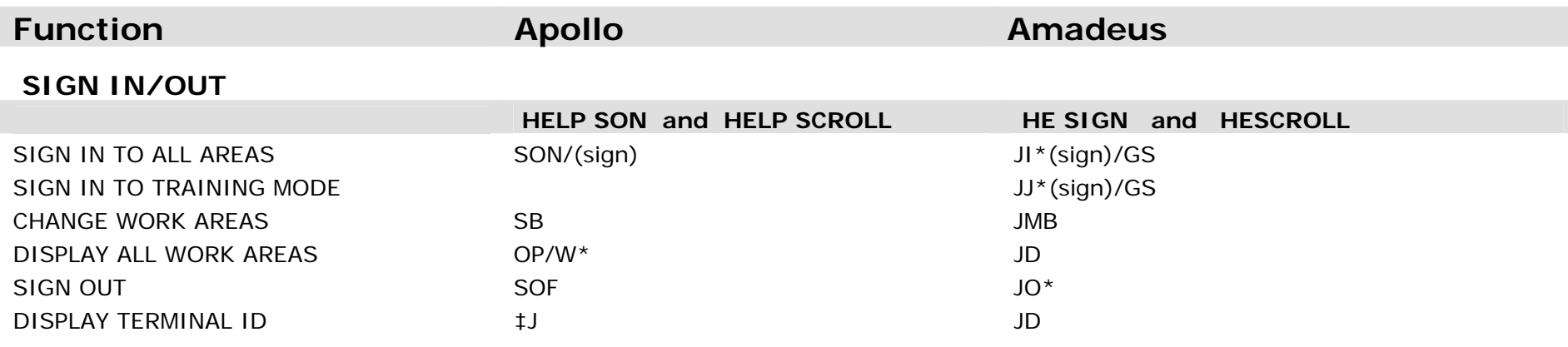

#### **ENCODE/DECODE**

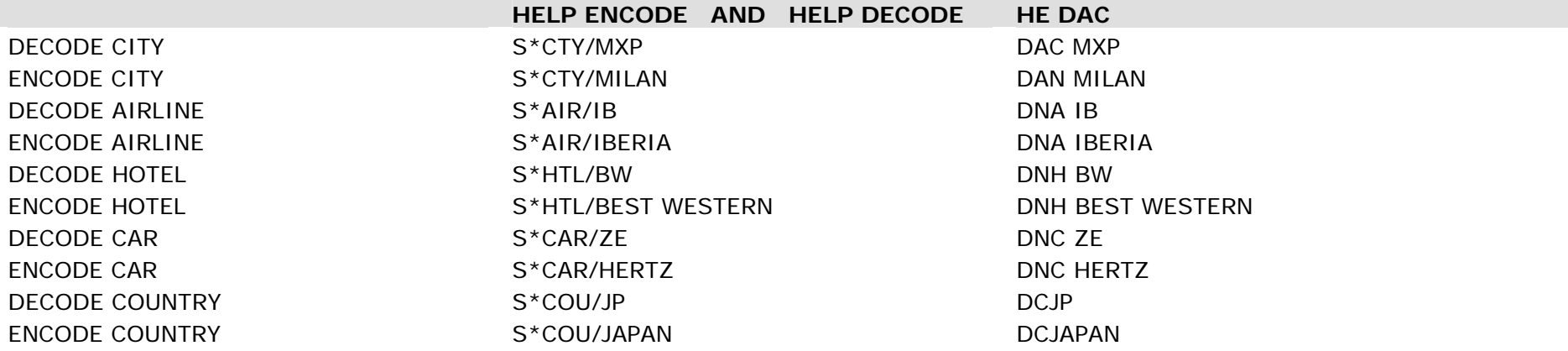

# **PNR - NAME/PASSENGER TYPES**

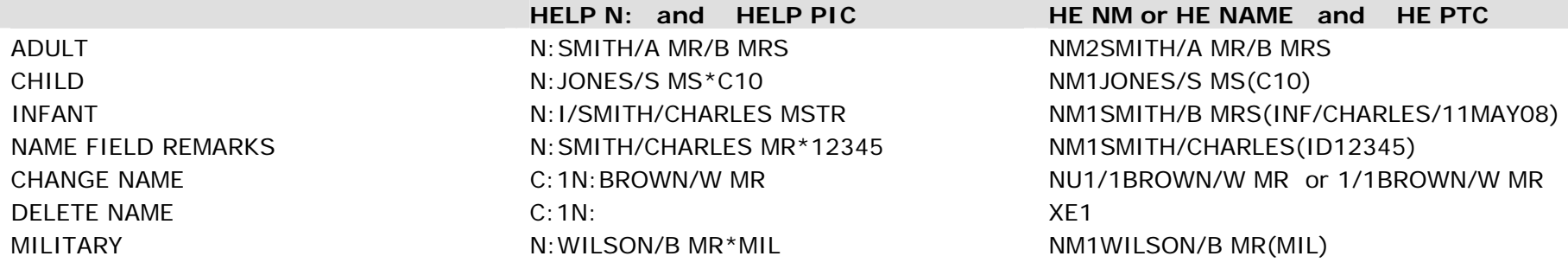

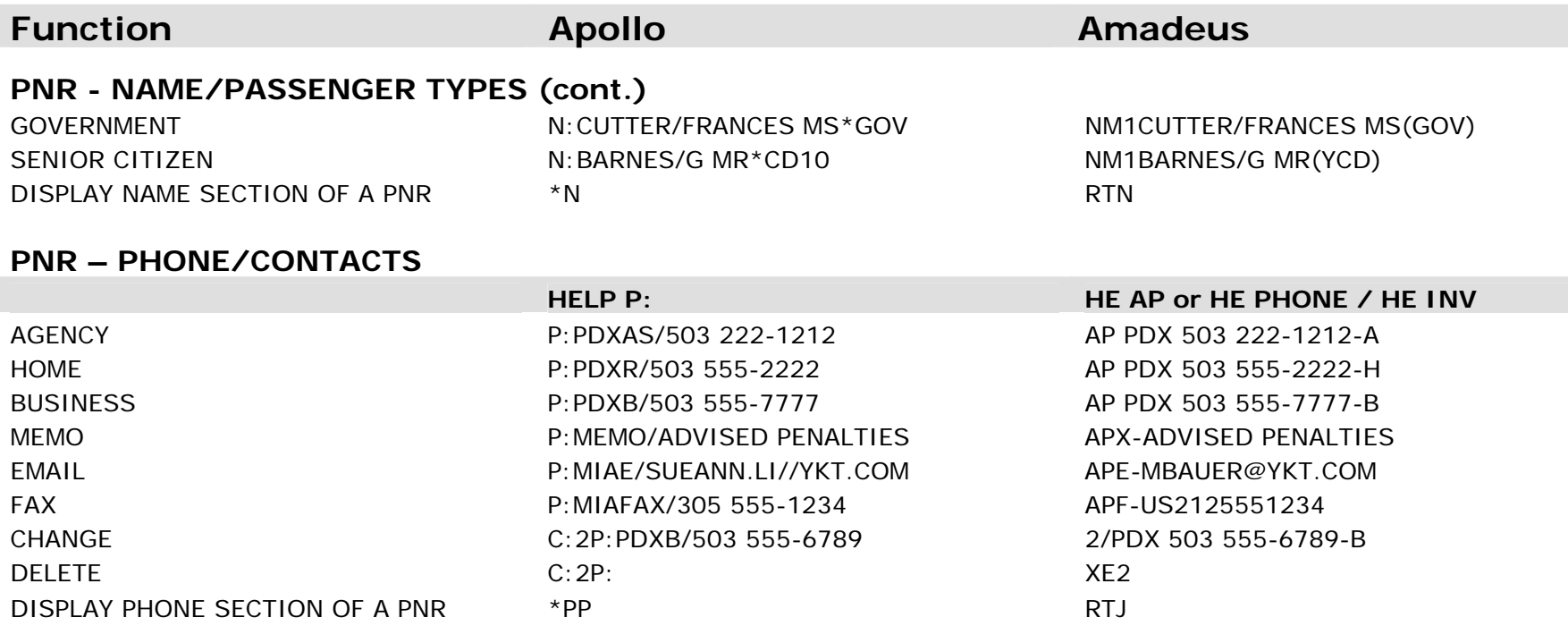

#### **PNR - TICKETING**

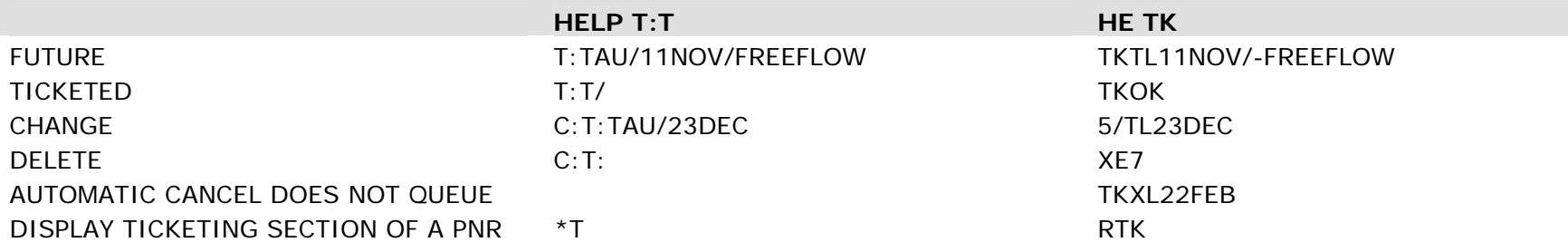

#### **PNR - FORM OF PAYMENT**

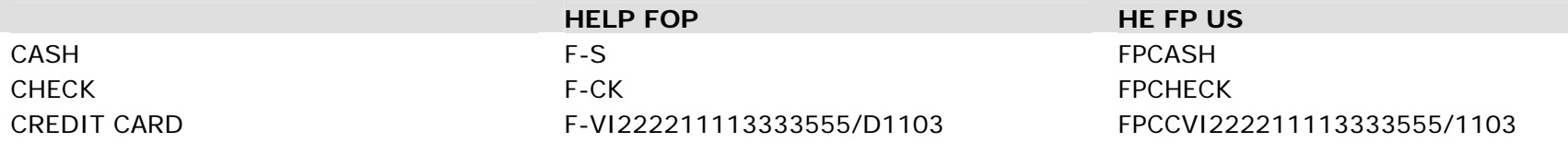

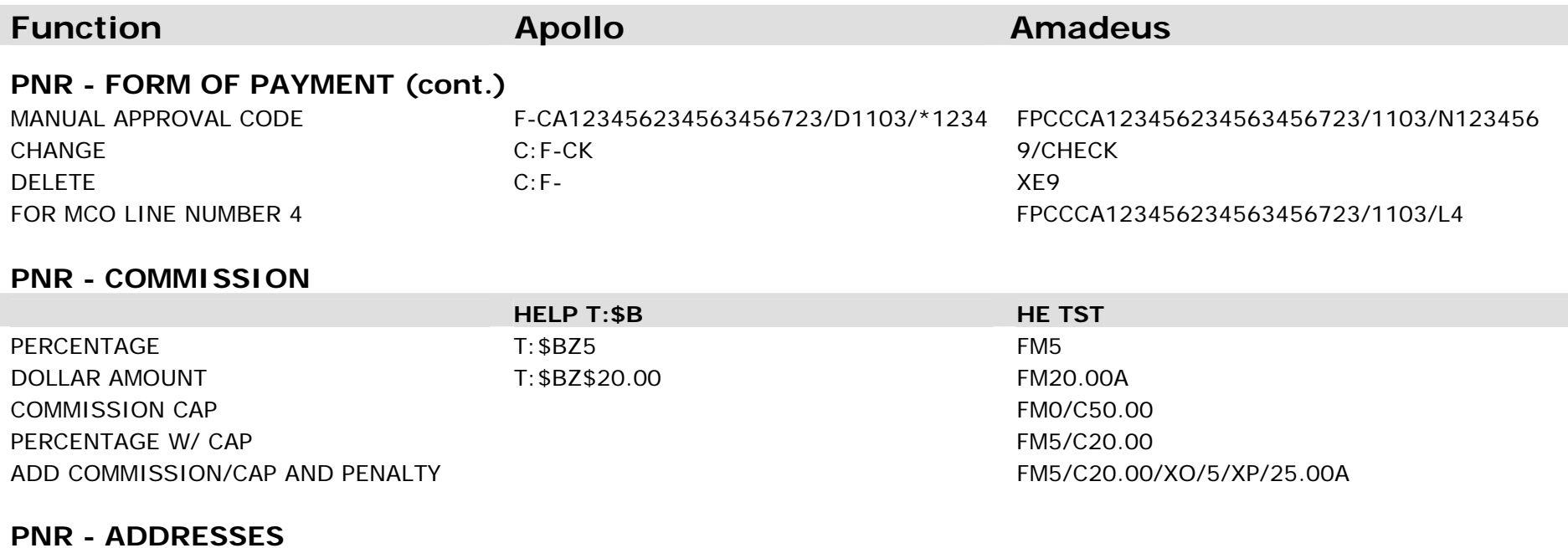

#### **HELP W- or HELP D-**HE AB OR HE AM BILLING ADDRESS W-IBM12¤SW 85TH¤CITY¤OR Z/97777 ABIBM,12 SW 85TH, CITY OR 97777 MAILING/DELIVERY ADDRESS D-MS DOE¤88 NW¤CITY OR Z/97777 AMMS DOE, 88 NW, CITY OR 97777 CHANGE C:W-MBA¤67 LANE¤CITY¤OR Z/97777 12/OUR PLACE, 67 LANE, CITY OR 97777 DELETE C:W- XE12 DISPLAY TICKETING SECTION OF A PNR  $*$ PW or  $*$ PD RTP

#### **PNR – OSI/SSR**

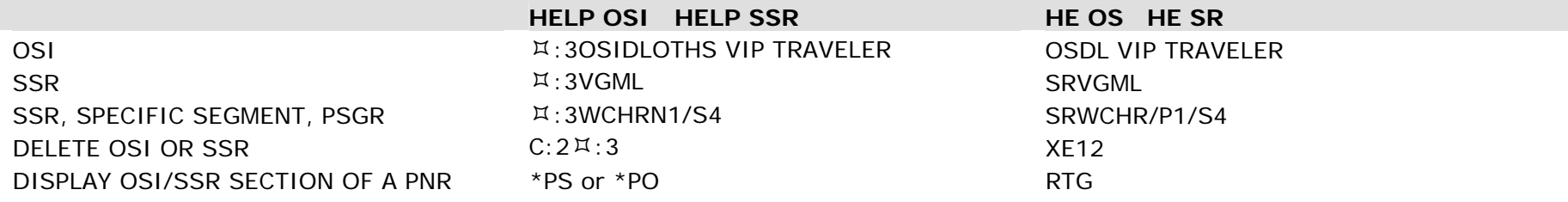

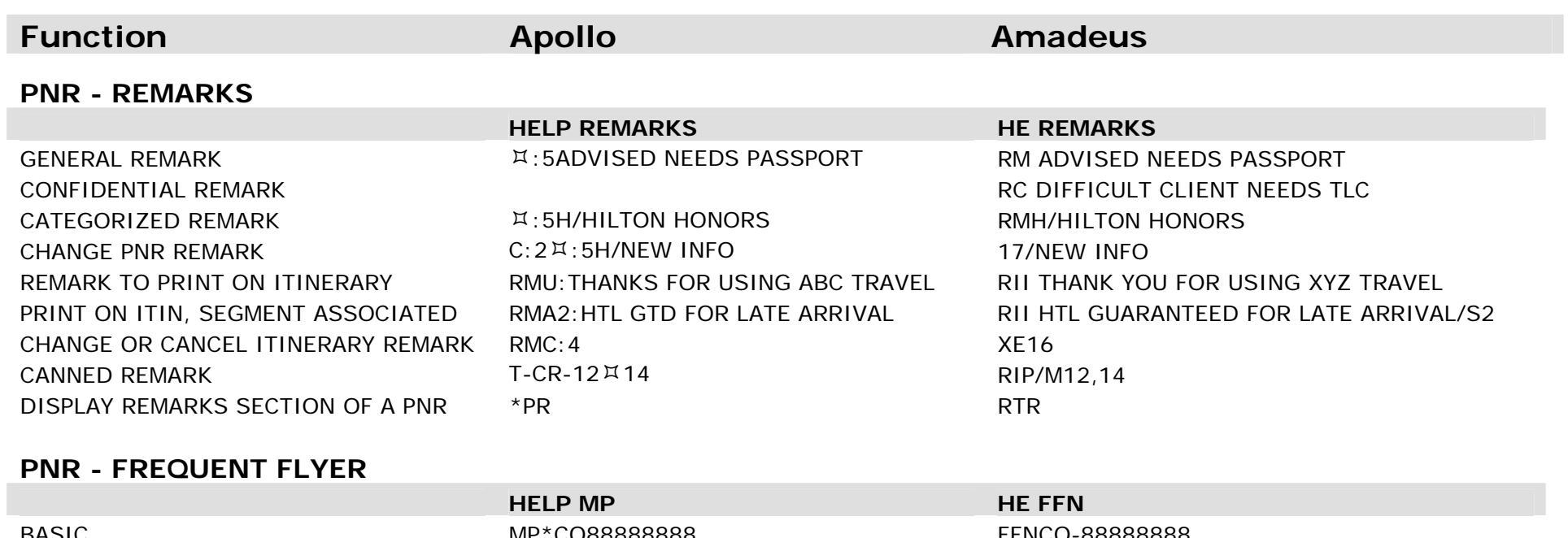

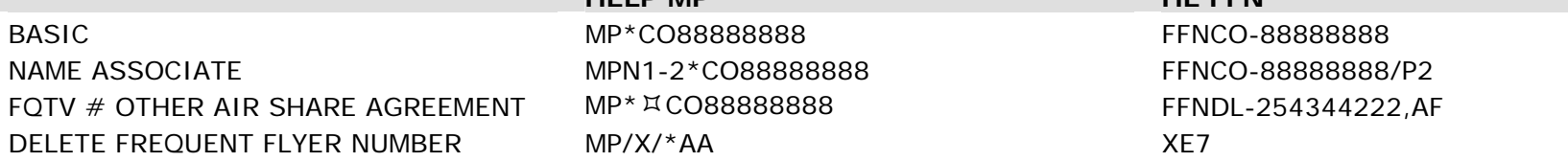

# **PNR - RECEIVED FROM**

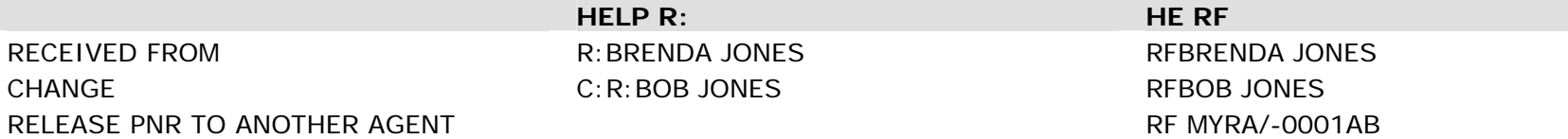

# **PNR - END**

п

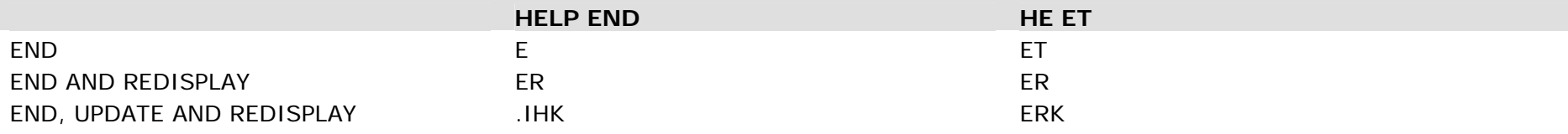

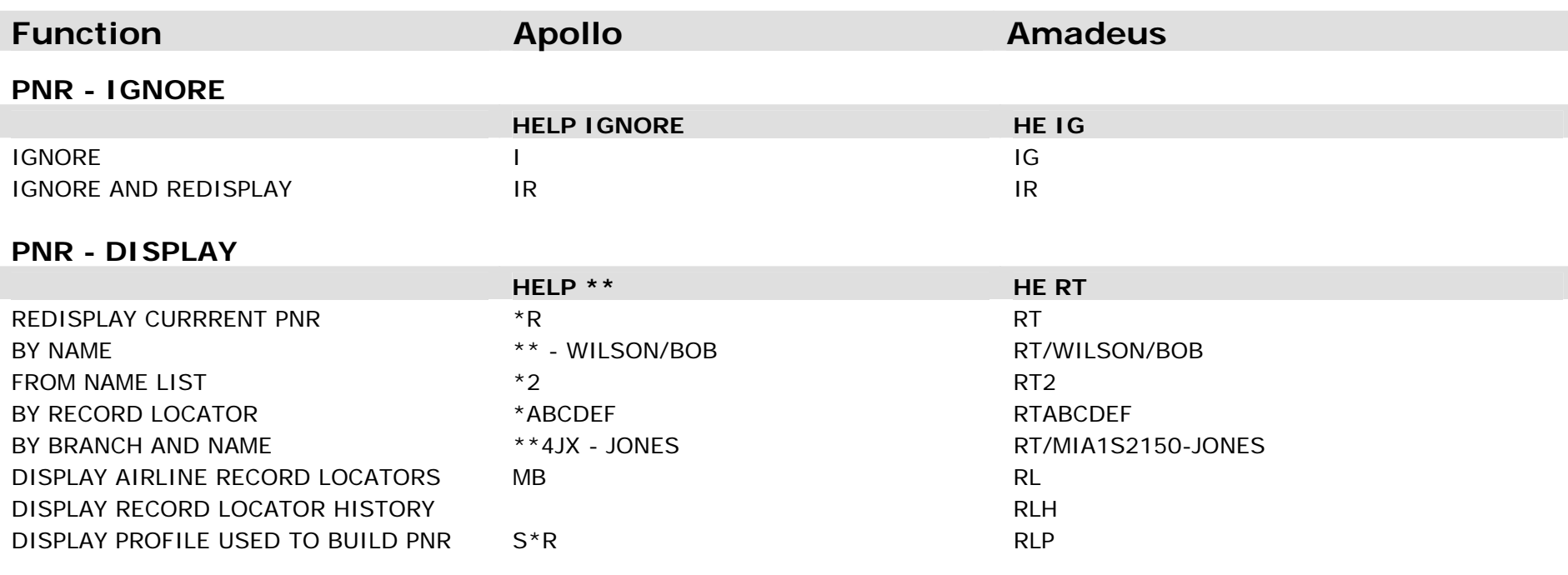

#### **PNR - CLAIM**

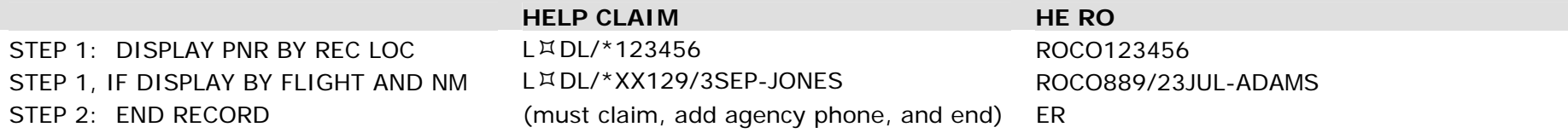

#### **PNR - COPY**

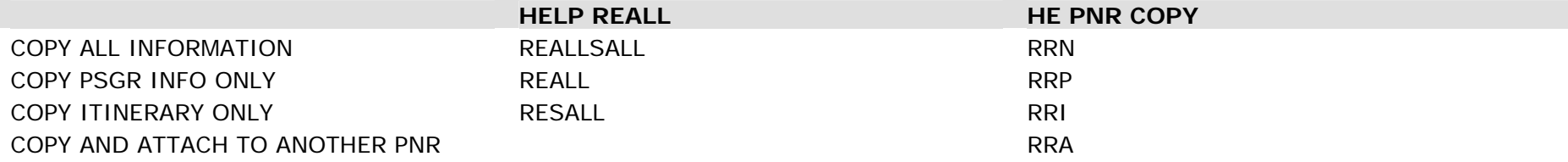

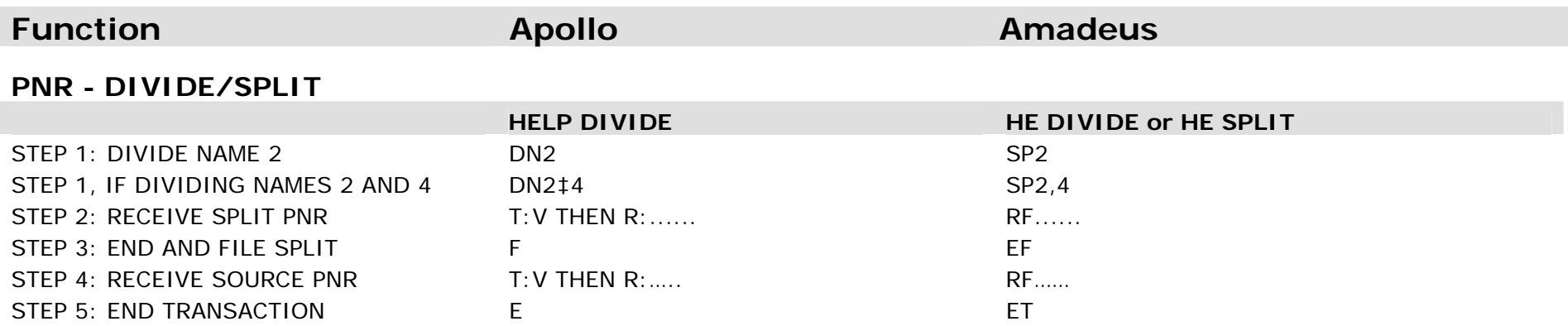

#### **PNR HISTORY**

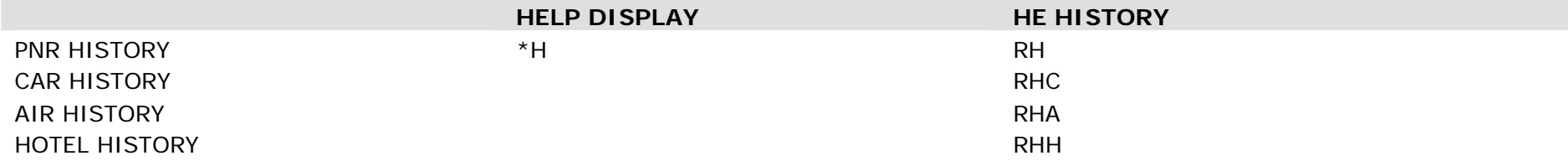

#### **PNR - NON-HOMOGENEOUS**

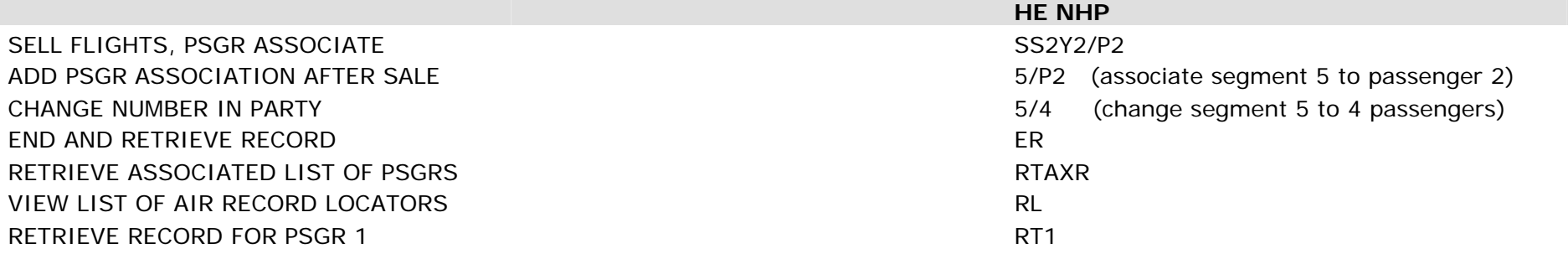

#### **AVAILABILITY**

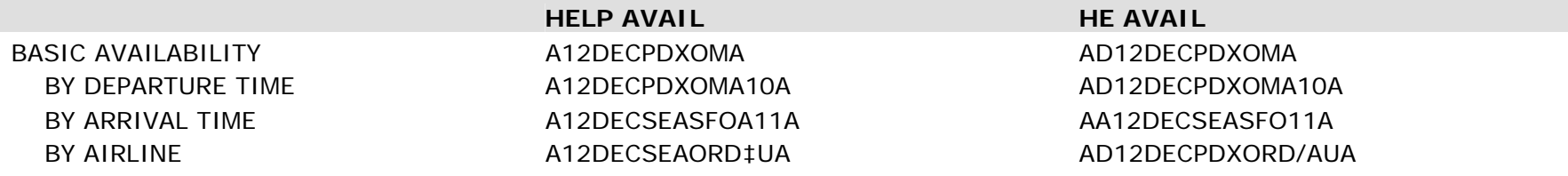

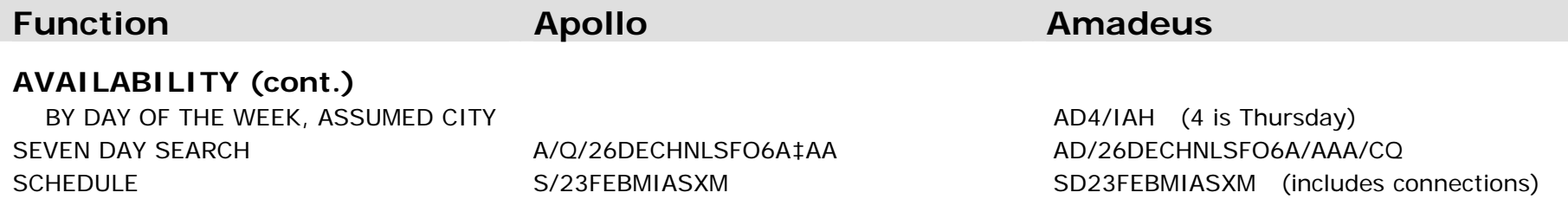

#### **AVAILABILITY - CHANGE/MODIFY**

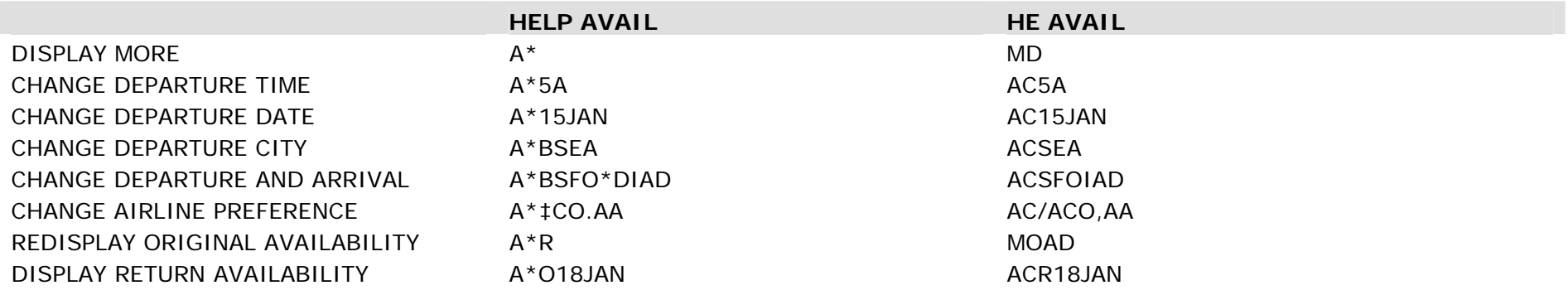

#### **AVAILABILITY - DIRECT LINK/DIRECT ACCESS**

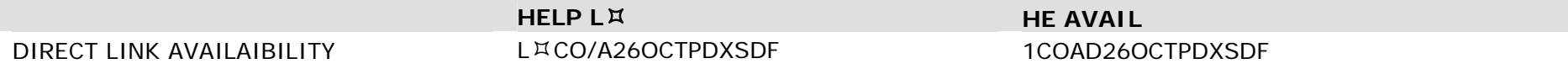

# **AVAILABILITY - DUAL CITY**

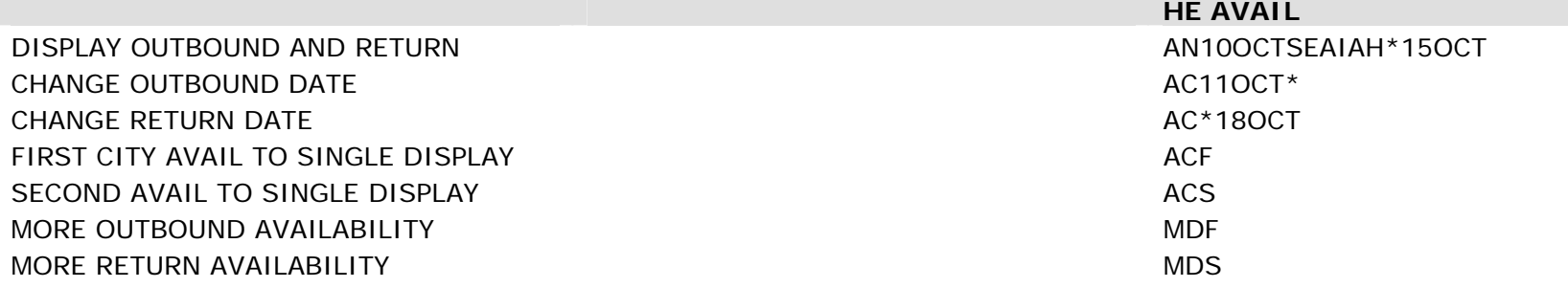

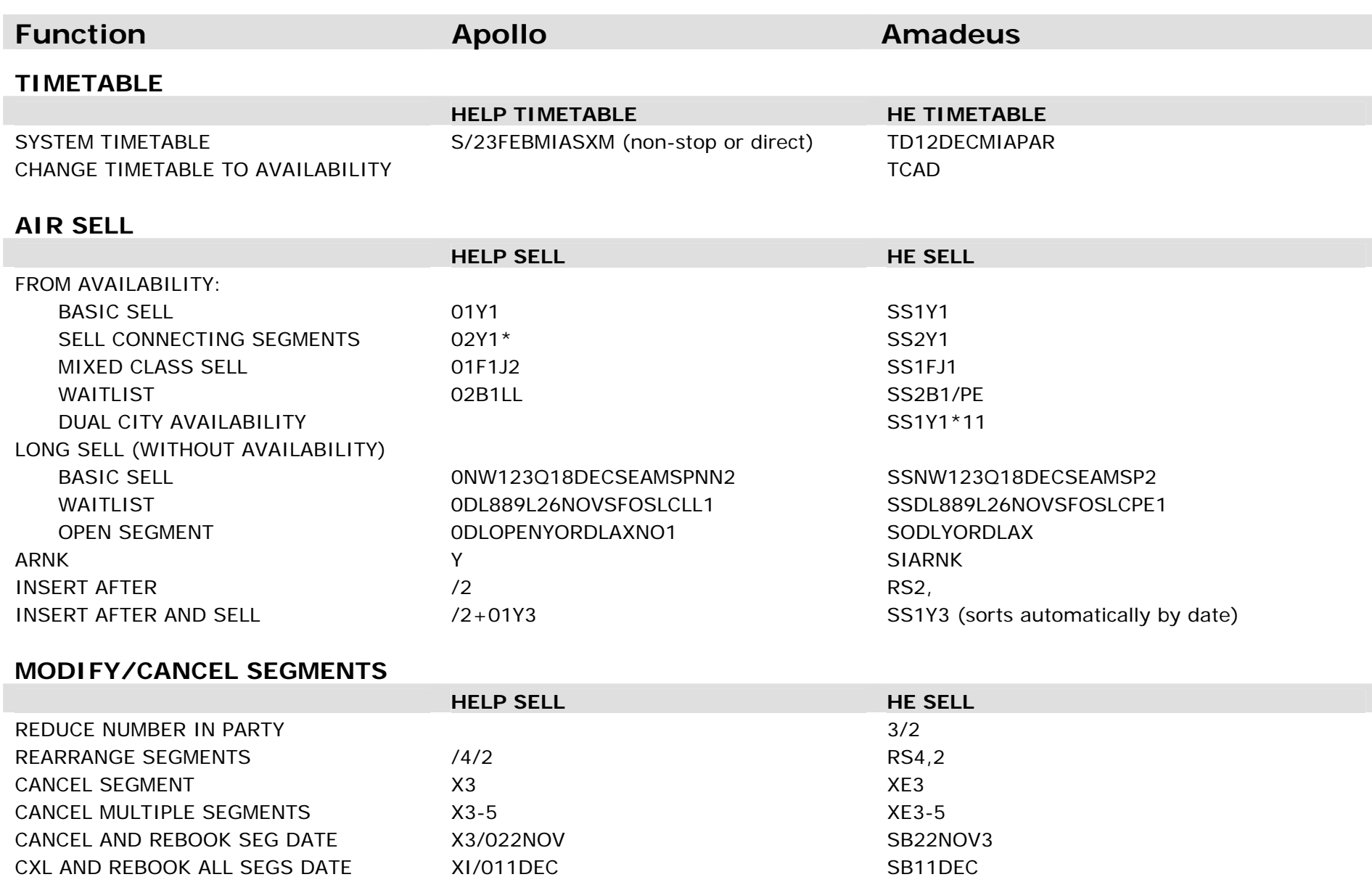

ADD RETENTION LINE **1200 OZZILL** 0ZZ123Y12JANFAKFLTHN1 **RU 1A HK1 MIA12JAN/RETENTION LINE** 

CXL AND REBOOK SEG BY CLASS X2/0F

CXL AND REBOOK ALL SEGS CLASS XA/OF

SBF<sub>2</sub>

**SBF** 

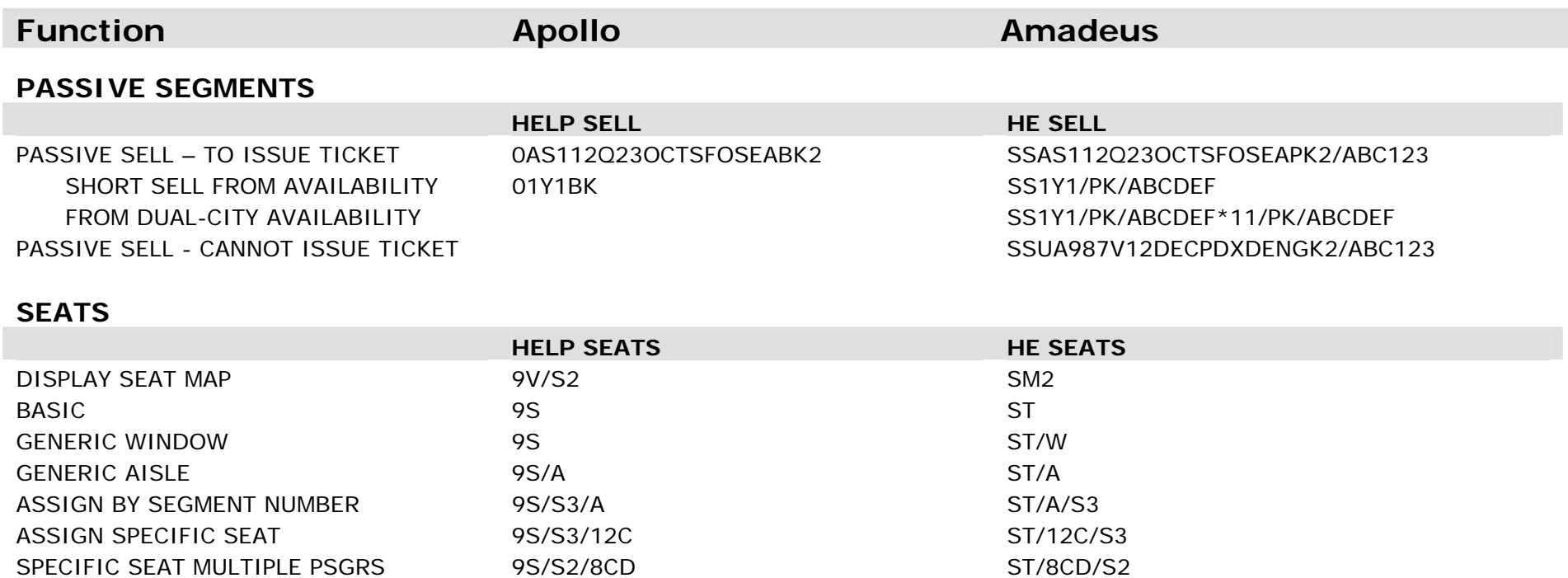

ST /7A/S4/P2

SX4 or XE15

**SX** 

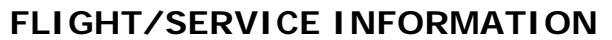

CANCEL ALL SEATS 9X

CANCEL SPECIFIC SEAT 9X/S4

ASSIGN SEAT BY PSGR ASSOCIATION

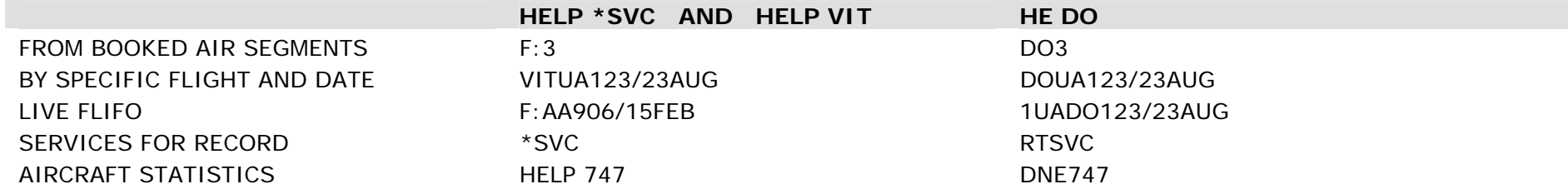

DISPLAY ASSIGNED SEATS 9D 90

# **Function Apollo** Apollo **Amadeus**

# **FARE QUOTE DISPLAYS**

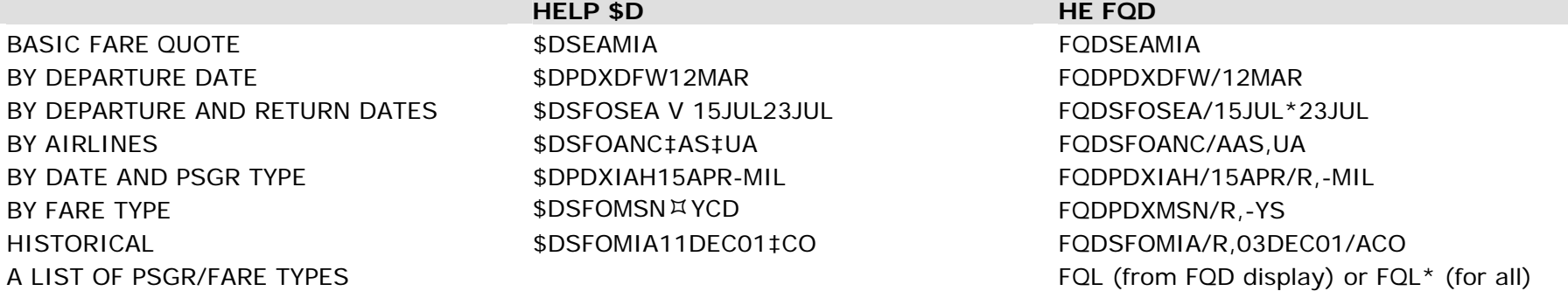

# **FARE QUOTE DISPLAY - CHANGES**

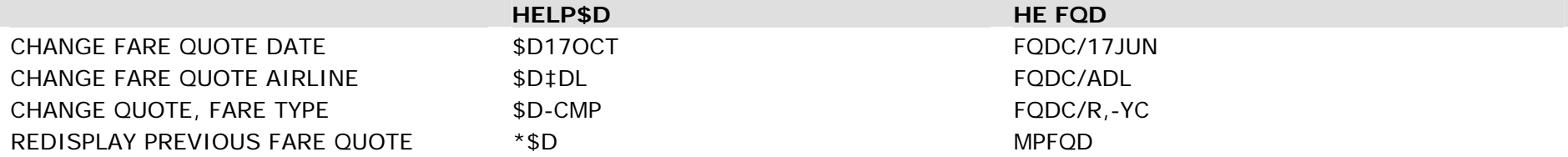

# **FARE QUOTE - RULES/ROUTINGS**

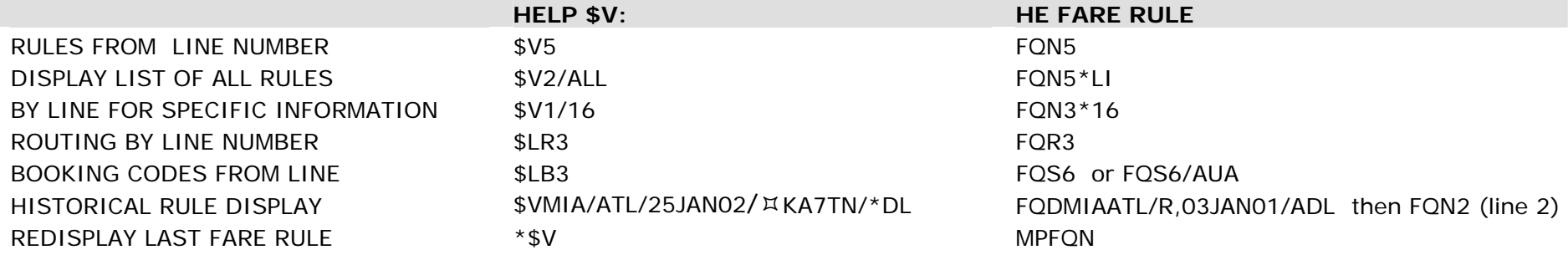

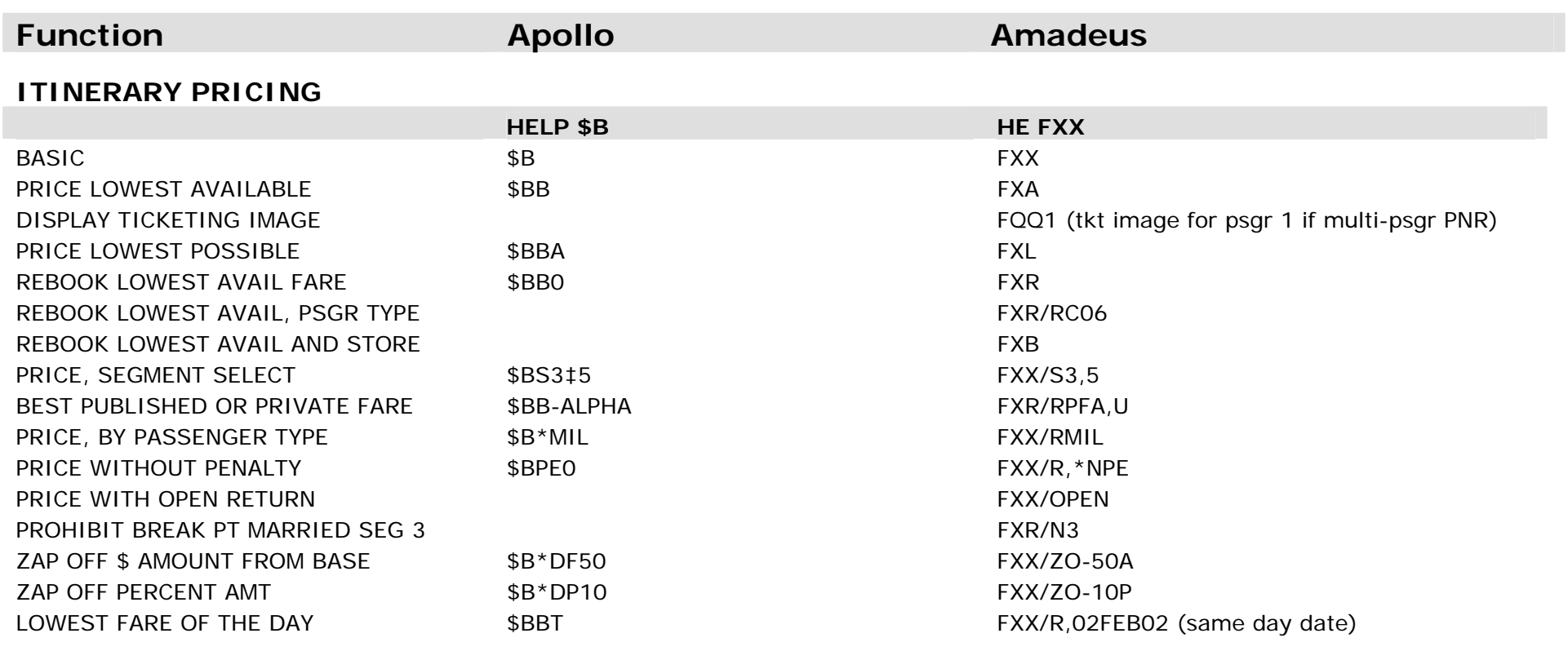

# **STORED FARES**

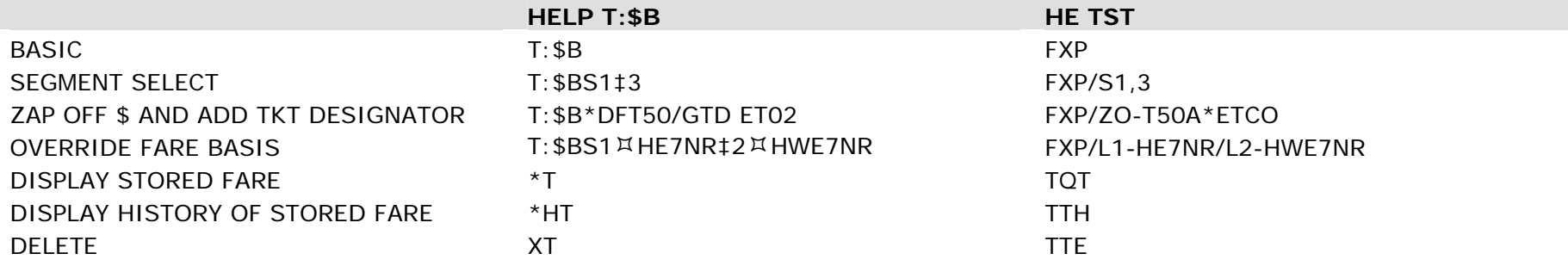

# **Function Apollo Amadeus MANUAL STORED FARE HELP PRICING RECORD HE TTC** CREATE SHELL **THE SHELL THE SHELL THE SHELL** TTC CREATE SHELL, SEGMENT SELECT HHPRS3‡5 TTC/S3,5 STEP 1: INSERT FARE BASIS CODES (tab and enter fill-in format) TTI/L1/BQNR/L2/BHNR (B for fare basis code) STEP 2: BASE FARE AND TAXES (tab and enter fill-in format) TTI/F225.00/X22.50US/X4.50XF STEP 3: FARE CALCULATION (tab and enter fill-in format) TTI/CSFO UA MIA 225.00 USD225.00END XF MIA4.5 DISPLAY SPECIFIC PRICING RECORD \$NME1 TOT/T1 CANCEL PRICING RECORD XPR TTE **HISTORICAL FARE RECORDS HE FR** BASIC **EXECUTE:** FR (use after Pricing entry to record quote) **FR** (use after Pricing entry to record quote) WITH FREEFLOW TEXT FRAME IN THE SERVICE OF THE SERVICE OF THE SERVICE OF THE SERVICE OF THE SERVICE OF THE SERVICE OF THE SERVICE OF THE SERVICE OF THE SERVICE OF THE SERVICE OF THE SERVICE OF THE SERVICE OF THE SERVICE OF RETRIEVE HISTORICAL QUOTE RHFR **TICKETS/INVOICES HELP HB: HE TTP** ISSUE TICKET ONLY TTP ISSUE TKT, INV, ALL PSGRS ONE INV HB: TTP/INEJ TKT ISSUE ONE INV PER PASSENGER HB:GIS TTP/INE (INE - extended INV) TKT ISSUE BASIC INV, ONE PER PSGR TTE THE SERVICE OF THE SERVICE OF THE SERVICE OF THE SERVICE OF THE SERVICE OF THE SERVICE OF THE SERVICE OF THE SERVICE OF THE SERVICE OF THE SERVICE OF THE SERVICE OF THE SERVICE OF THE TKT WITH CARRIER OVERRIDE HB:CCO HB:CCO TTP/VCO/INEJ (V\*CO if carrier not in ITIN) OVERRIDE FOR PAPER TICKET THE:PT TTP/PT/INEJ REMOVE FLAG ON FARE FOR TKTNG TTF

ISSUE INV ONLY, ALL PSGRS ON ONE HB:GID/DID INEJ ISSUE INV ONLY,ONE INV PER PSGR HBGIS/DID INE ISSUE ITIN ONLY, ALL PSGRS ON ONE HBGIN/DID IEPJ ISSUE ITIN ONLY, ONE ITIN PER PSGR HBGISIN/DID IEP VIEW ITINERARY, AS IT WILL PRINT IED

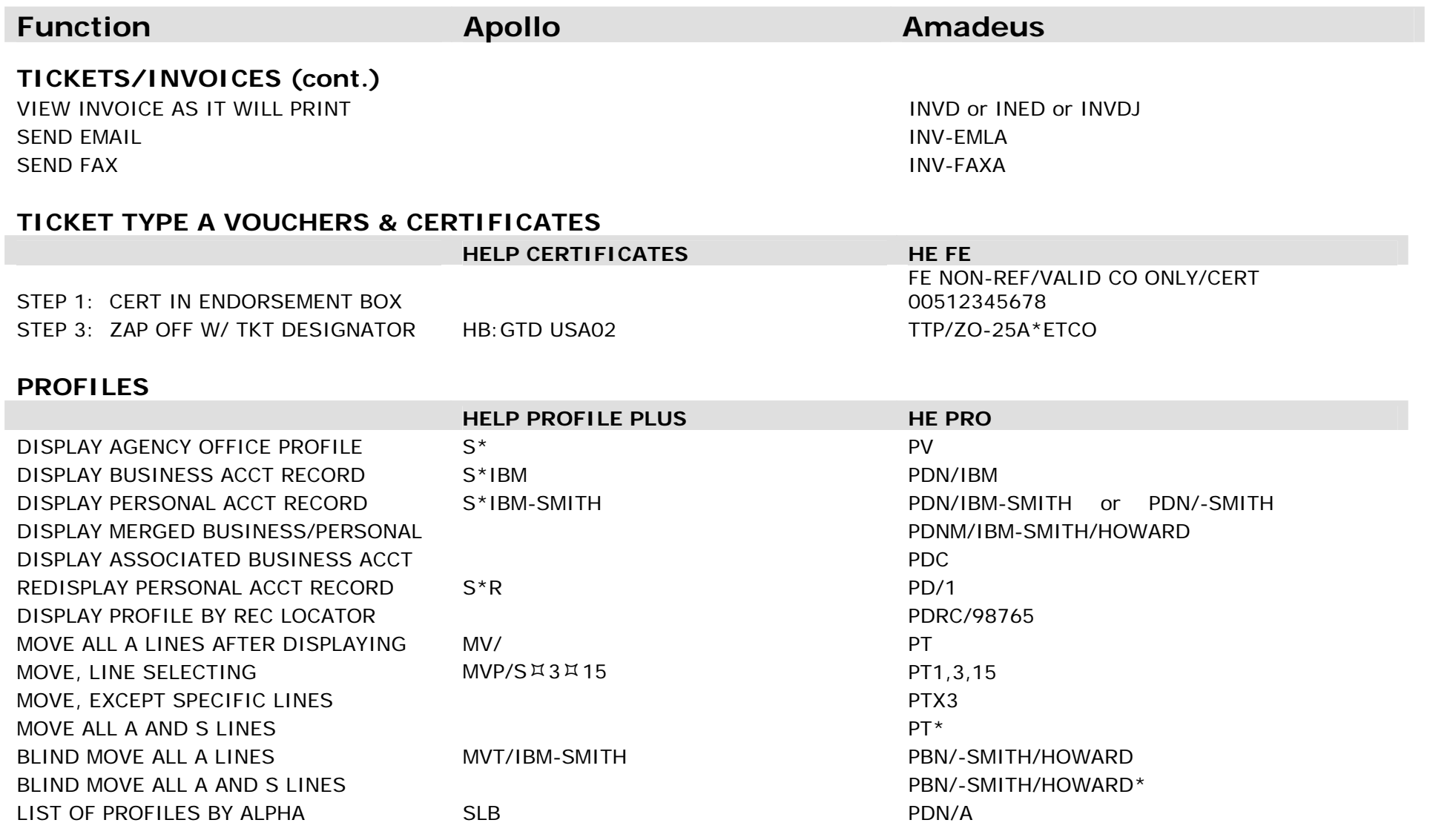

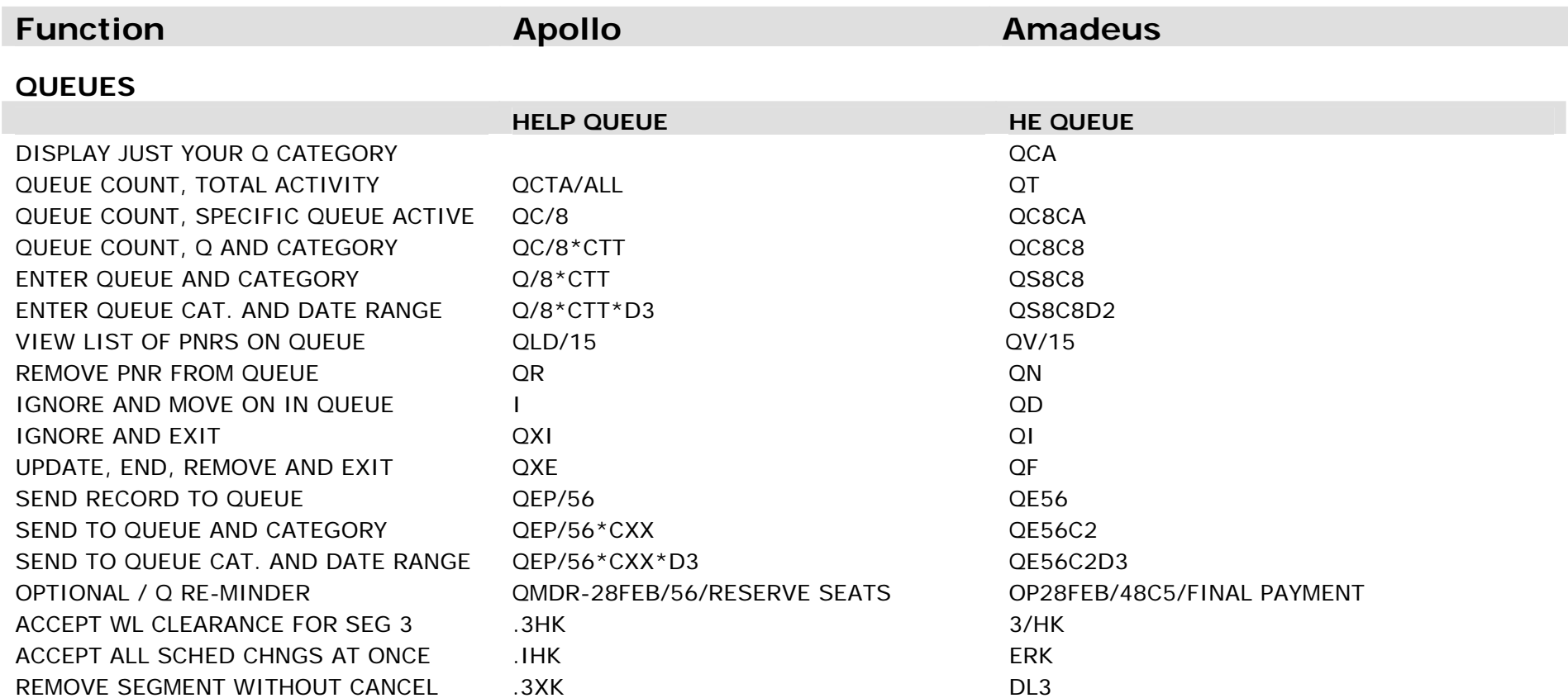

#### **CARS**

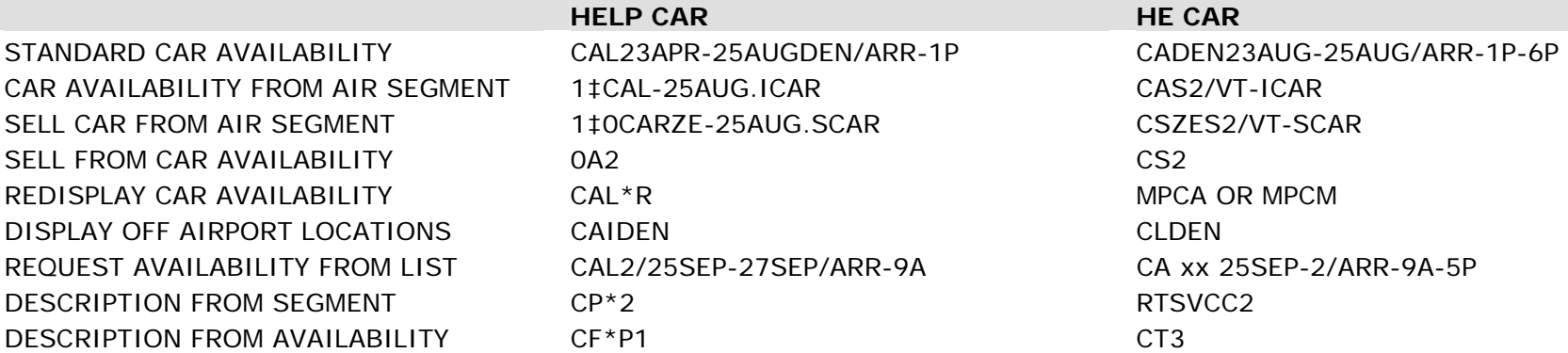

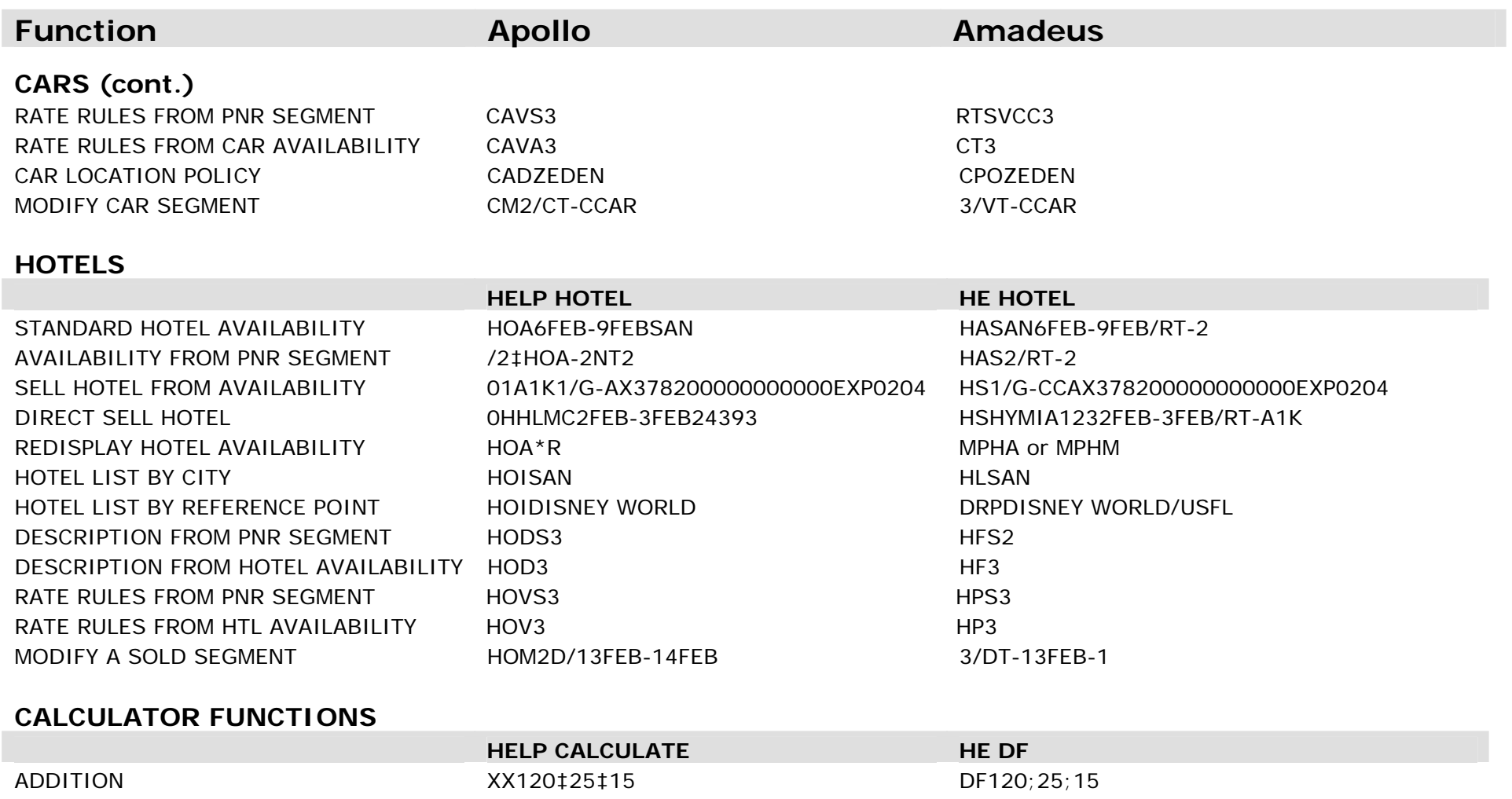

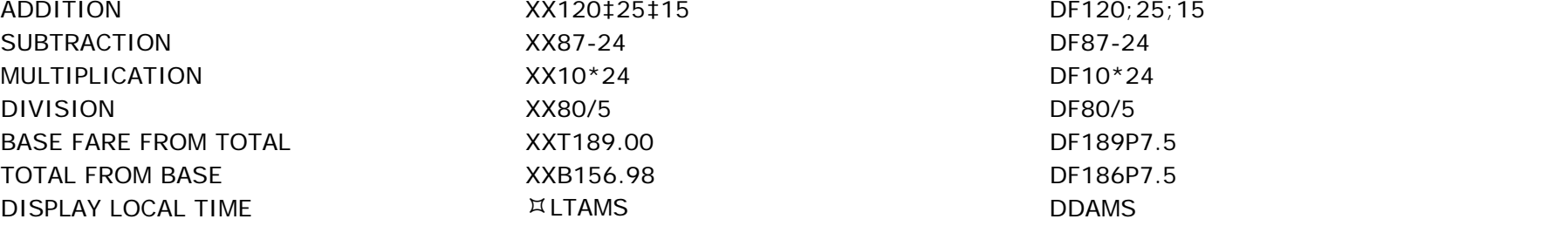

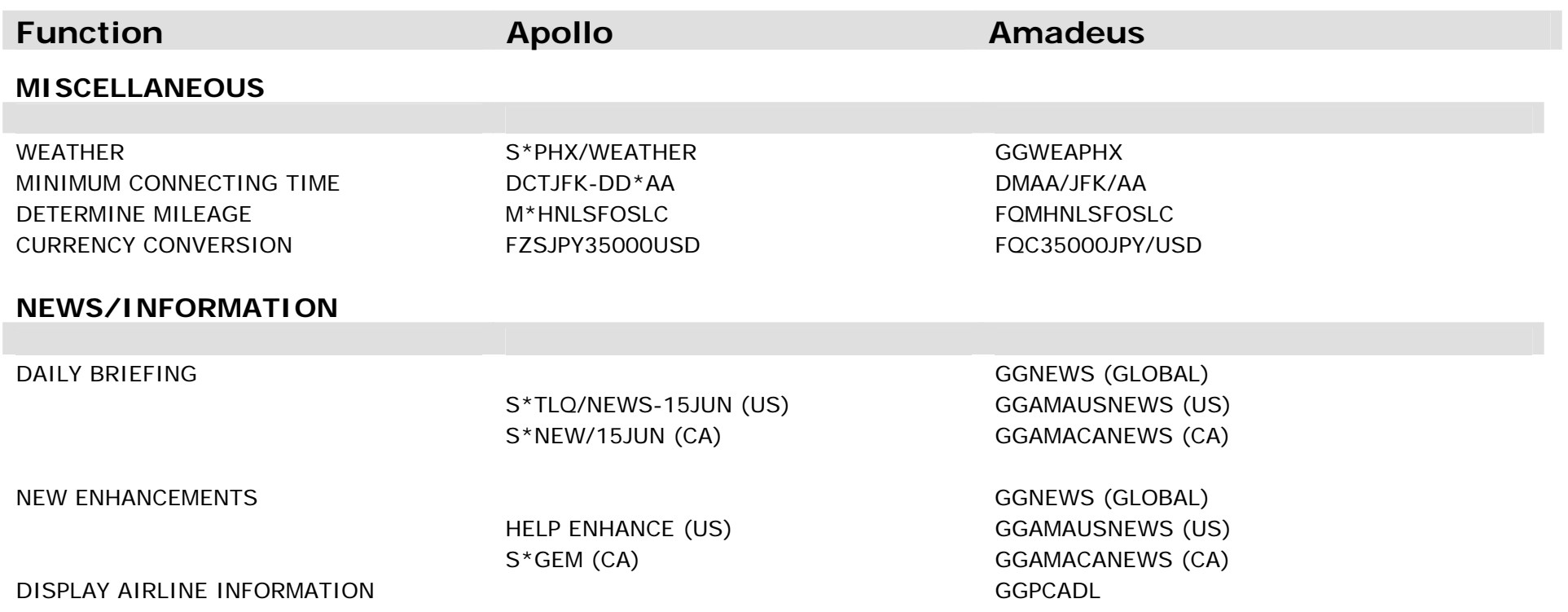